# OpenMath XML Translation Server

Edition : auto generated by oxgentexi on 23 February 2009

OpenXM.org

### $1$  OpenMath  $(1999)$

 $\text{Com.rr}'$  and  $\text{Com.rr}''$ 

Author of OMproxy : Yasushi Tamura.

#### 1.0.1 om\_start

いることが必要である.

om\_start()

:: OMproxy . CMO OpenMath XML (CD's in  $1999$ 

#### return

```
[155] load("om.rr");
1
[160] om_start();
control: wait OX
Trying to connect to the server... Done.
\Omega[161] om_xml(<<1,0>>+2*<<0,1>>);
<OMOBJ><OMA><OMS name="DMP" cd="poly"/>
<OMA><OMS name="PolyRing" cd="poly"/>
<OMI>2</OMI></OMA><OMA>
<OMS name="SDMP" cd="poly"/>
<OMA><OMS name="Monom" cd="poly"/><OMI>1</OMI><OMI>1</OMI><OMI>0</OMI></OMA>
 <OMA><OMS name="Monom" cd="poly"/><OMI>2</OMI><OMI>0</OMI><OMI>1</OMI></OMA>
</OMA></OMA></OMOBJ>
[162] om_xml_to_cmo(@);
(1)*<<1,0>>+(2)*<<0,1>>
```

```
1.0.2 om_xml
```

```
om_xml(s|proc=p)
        \therefore s CMO OpenMath XML (CD's in 1999)
return
p
S• s CMO OpenMath XML (CD's in 1999)
    For (I=0; I<10; I++) {
      A = 2^1;
      B = om\_xm1(A);C = om\_xml_to\_emo(B);print(A == C);}
```
1.0.3 om\_xml\_to\_cmo

```
om_xml_to_cmo(s|proc=p)
       \therefore OpenMath XML (CD's in 1999) s CMO .
returnp
s z
• OpenMath XML (CD's in 1999) s CMO .
```
Index

## Index

(Index is nonexistent)

(Index is nonexistent)

### Short Contents

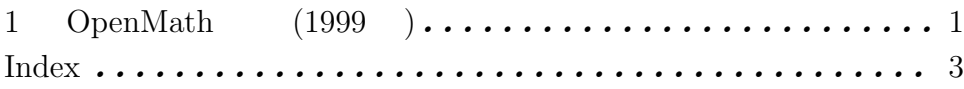

### Table of Contents

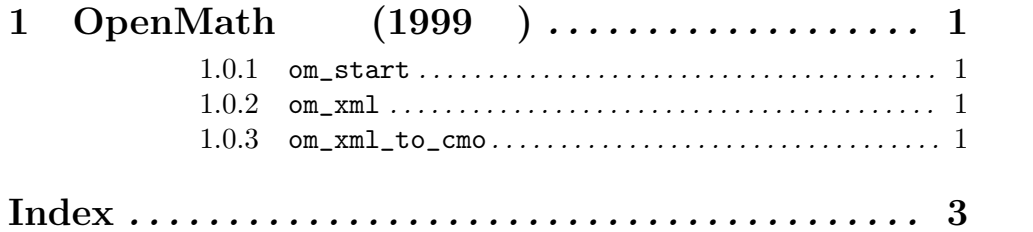